# **L'essentiel de Word, Excel et Power-Point**

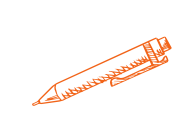

### **Acquérir les bases de l'utilisation de Word Excel et PowerPoint afin de gagner en temps et en efficacité**

### **OBJECTIFS PÉDAGOGIQUES**

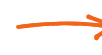

**Maitriser les fondamentaux des logiciels Word Excel et PowerPoint**

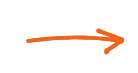

**Savoir se servir de toutes les fonctionnalités des différents logiciels**

**Gagner en temps et en efficacité grace à une utilisation méthodique de Word, Excel et PowerPoint**

## **PROGRAMME**

### **Découvrir Word**

- Découvrir l'écran de travail
- Créer un nouveau document
- Saisir, modifier ou supprimer un texte
- Mettre en forme un document; choix de la police, du style, des options du paragraphe
- Insérer des listes à puces ou numéros
- Définir les options de mise en page : marges, orientation du document (portrait ou paysage), numérotation des pages, bordures, etc.
- Utiliser le correcteur automatique
- Découvrir le mode "aperçu avant impression"

### **Découvrir Excel**

- Présentation de l' écran EXCEL
- Les outils nécessaires à la création d'un tableau
- Notion de cellules
- Présentation d'un tableau

### **Tableaux Excel**

- Saisir les données
- Sélectionner des données
- Les opérateurs, Les principaux formats (nombre, monétaire, date/heure)
- Les formules, Formater les cellules, chiffres, texte, titres
- Mise en forme des données (type de police, taille , alignement, couleur..)
- Mise en forme d'un tableau (hauteur, largeur, couleur, bordure..)
- Appliquer un style de tableau
- Références relatives et absolues

**Durée 21 HEURES** T**arif 1050 € Pré-requis connaître l'environnement WINDOWS ou MAC IOS Profil du stagiaire tout public Délai d'accès à la formation 2 à 4 semaines selon financement Équipe pédagogique Formateur spécialisé Moyens pédagogiques et techniques -Salle dédiée à la formation -Supports de formation -Exposés théoriques -Étude de cas concrets Évaluation de la formation -Feuilles de présence -Questions orales ou écrites -Mises en situation -Questionnaires d'évaluation -certificat de réalisation de la formation**

# **L'essentiel de Word, Excel et Power-Point**

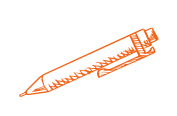

# **PROGRAMME**

### **Fonctions simples**

- Somme, moyenne, etc
- Les fonctions telles que les "tris" les "totaux" et les "sous-totaux"
- Utiliser les filtres

### **Créer un graphique**

- L' outil d'aide au choix d'un graphique
- Création d'un graphique à partir de données
- Modifier le type de graphique: histogramme, courbe, secteur

### **Organiser feuilles et classeurs**

- Gestion multifeuilles et multiclasseurs
- Insérer déplacer copier une ou plusieurs feuilles
- Construire des tableaux de synthèse
- Impression d'un tableau, partiellement ou en partie
- Titrer, paginer

### **Power Point : savoir présenter des documents**

- L'environnement Power Point
- Les diapositives (conception, mise en forme, etc.)
- Les diaporamas (conception, gérer les transitions, etc.)
- Insertion d'images, de musiques, etc

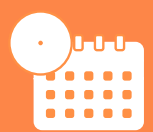

**Mise à jour novembre 2023**

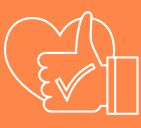

T**aux de satisfaction de nos stagiaires (mai 2023 novembre 2023) 99%**